#### МИНИСТЕРСТВО НАУКИ И ВЫСШЕГО ОБРАЗОВАНИЯ РОССИЙСКОЙ ФЕДЕРАЦИИ Федеральное государственное автономное образовательное учреждение высшего образования «НАЦИОНАЛЬНЫЙ ИССЛЕДОВАТЕЛЬСКИЙ ТОМСКИЙ ПОЛИТЕХНИЧЕСКИЙ УНИВЕРСИТЕТ»

УТВЕРЖДАЮ Директор ШБИП Д.В. Чайковский  $\overline{\mathcal{O}}$ 2020 г.  $\sqrt{x}30$ 

# РАБОЧАЯ ПРОГРАММА ДИСЦИПЛИНЫ **ПРИЕМ 2019 г.** ФОРМА ОБУЧЕНИЯ очная,

## Механика 2

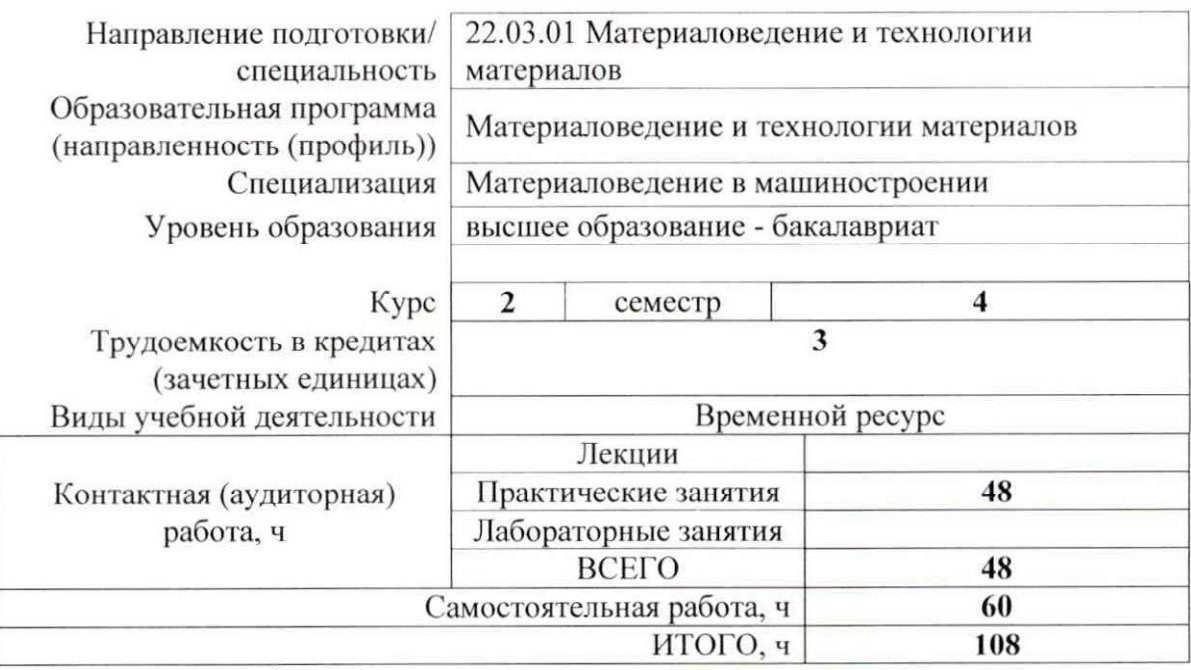

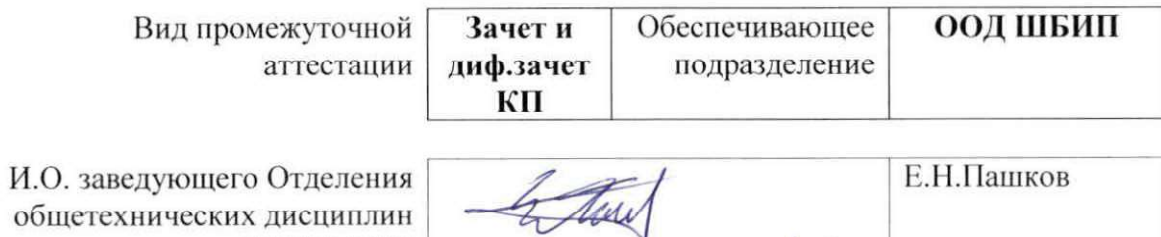

ШБИП ТПУ О.Ю.Ваулина Руководитель ООП М.В.Горбенко Преподаватель

2020 г.

## 1. Цели освоения дисциплины

Целями освоения дисциплины является формирование у обучающихся определенного ООП (п. 5 Общей характеристики ООП) состава компетенций для подготовки к профессиональной деятельности.

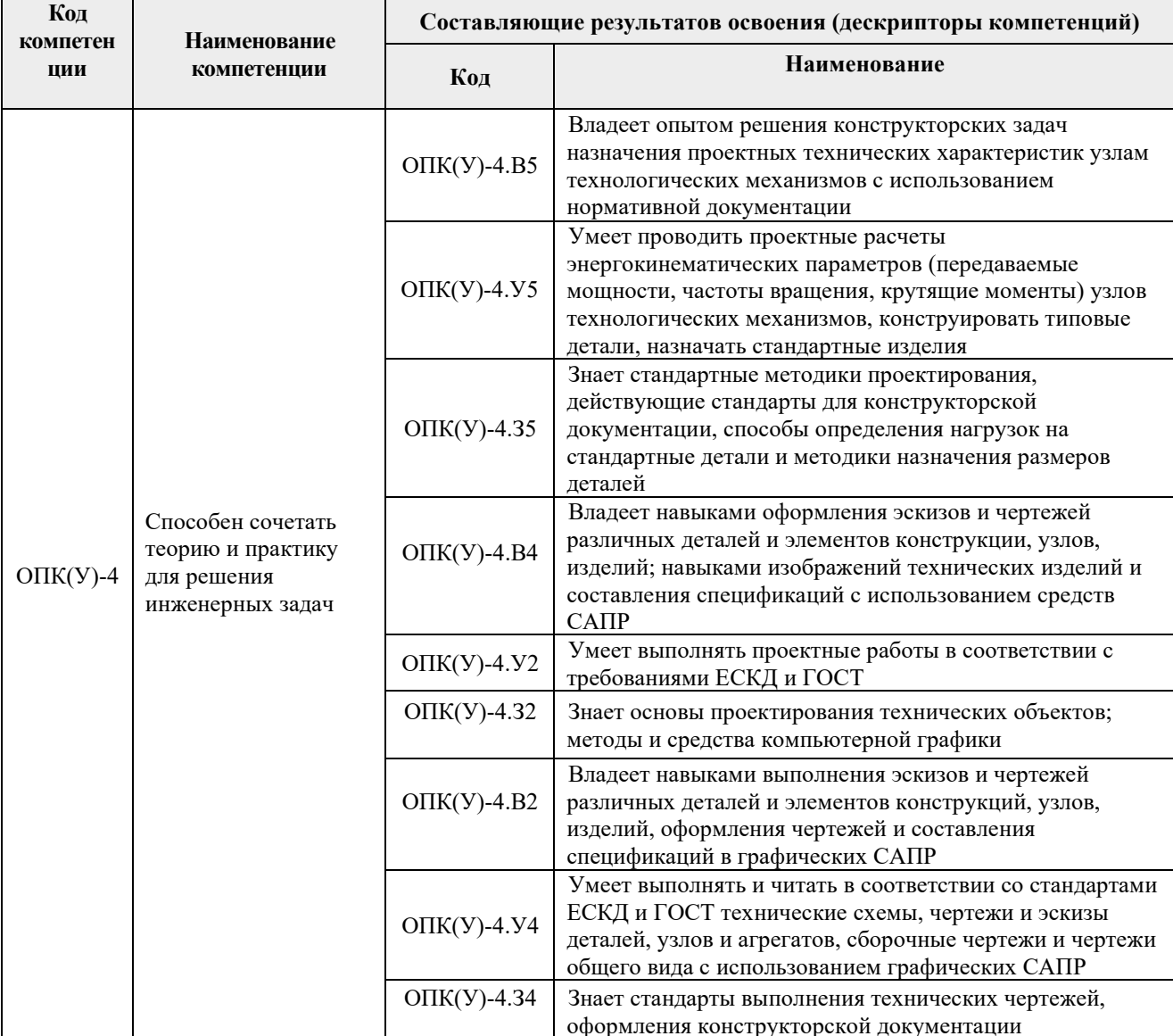

## 2. Место дисциплины (модуля) в структуре ООП

Дисциплина относится к базовой части Блока 1 учебного плана образовательной программы.

# 3. Планируемые результаты обучения по дисциплине

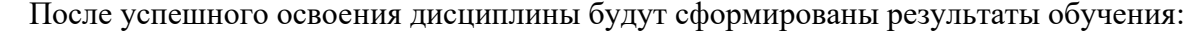

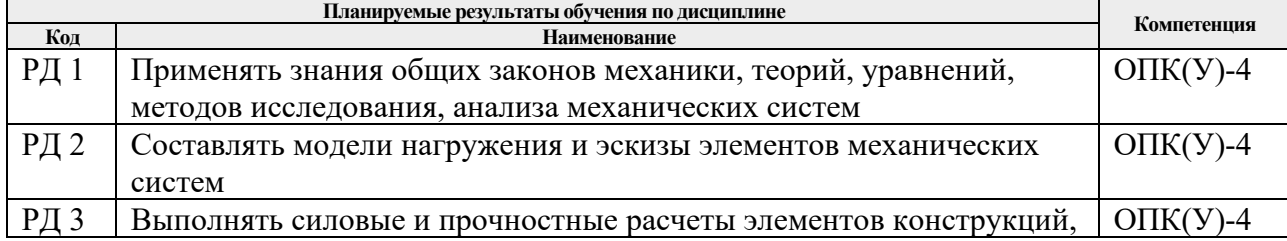

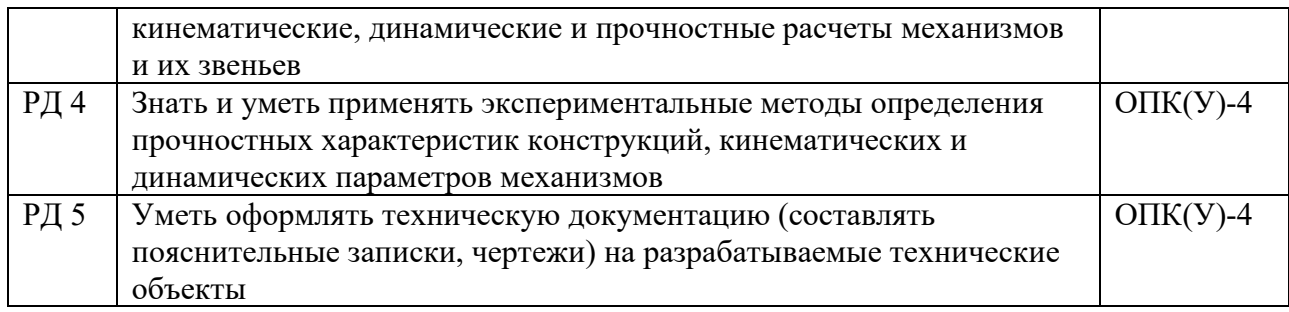

Оценочные мероприятия текущего контроля и промежуточной аттестации представлены в календарном рейтинг-плане дисциплины.

## **4. Структура и содержание дисциплины**

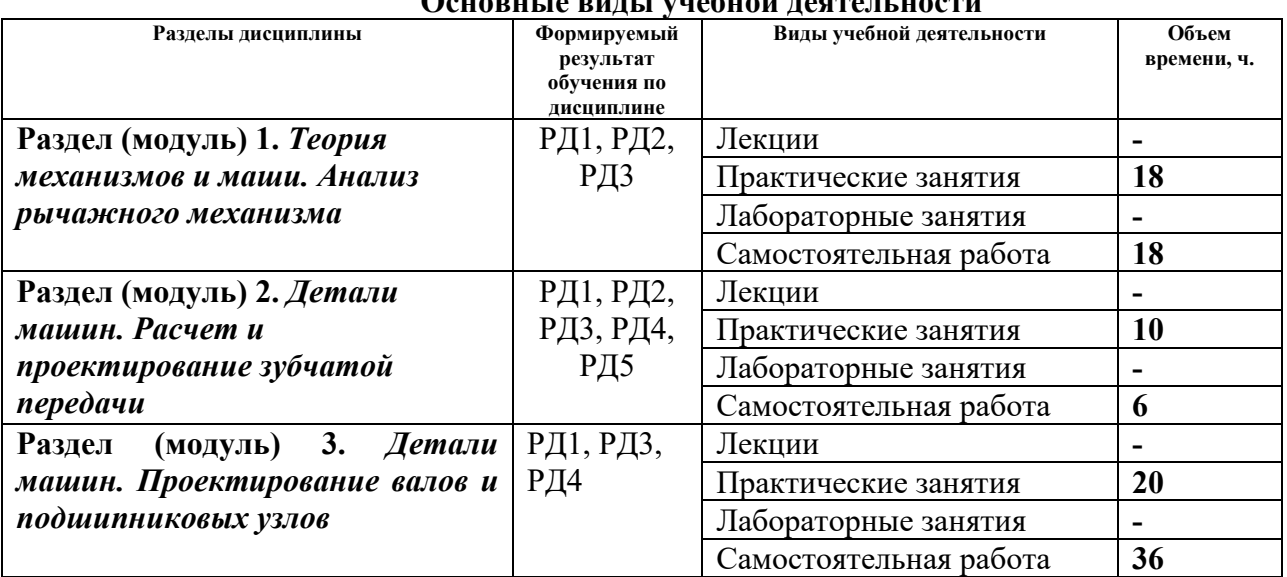

## **Основные виды учебной деятельности**

Содержание разделов дисциплины:

**Раздел 1.** *Теория механизмов и маши. Анализ рычажного механизма*

Студентами осваивается структурный, кинематический и силовой анализ рычажных механизмов, оформляют техническую документацию согласно нормативам ГОСТ РФ.

## **Темы лабораторно-практических занятий:**

1. Выдача заданий на КП. Структурный анализ механизма.

2. Кинематический анализ (определение крайних положений механизма, построение траекторий характерных точек, построение планов скоростей и ускорений).

- 3. Определение массо-геометрических параметров звеньев механизма.
- 4. Силовой расчет механизма c учетом веса звеньев и сил инерции.
- 5. Ознакомление с основными стандартами оформления технической документации

# **Раздел 2.** *Детали машин. Расчет и проектирование зубчатой передачи*

В разделе студенты осваивают основы проектирования зубчатых передач, учатся делать подбор материала для изготовления зубчатых колес, рассчитывать по требуемой нагрузочной способности геометрические параметры зубчатых колес, оформляют техническую документацию согласно нормативам ГОСТ РФ.

## **Темы лабораторно-практических занятий:**\*

1. Изучение конструкций редукторов.

2. Выбор материалов, термообработки и определение допускаемых напряжений для зубчатых колес.

3. Проектировочный расчет зубчатых передач и определение усилий в зацеплении. Конструирование зубчатых колес передачи.

4. Определение геометрических параметров зубчатых колес методом обмера.

## **Раздел 3***. Детали машин. Проектирование валов и подшипниковых узлов*

Студенты осваивают расчет и проектирование валов, подшипниковых узлов, соединений элементов передаточных механизмов, оформляют техническую документацию согласно нормативам ГОСТ РФ.

#### **Темы лабораторно-практических занятий:**\*

1. Определение нагрузки на валы, ориентировочное определение диаметров валов, предварительный подбор подшипников.

- 2. Расчет валов на усталостную прочность.
- 3. Предельные отклонения, допуски и посадки.
- 4. Изучение конструкций подшипников и расчет подшипников.
- 5. Конструкции подшипниковых узлов (способы установки, защита, смазка…)

6. Соединение деталей машин (расчет резьбовых соединений, расчет шпоночных соединений…)

7. Обзор типов приводов технологических машин

## **5. Организация самостоятельной работы студентов**

Самостоятельная работа студентов при изучении дисциплины (модуля) предусмотрена в следующих видах и формах:

- − Работа в электронном курсе (изучение теоретического материала, выполнение индивидуальных заданий и контролирующих мероприятий и др.);
- − Изучение тем, вынесенных на самостоятельную проработку;
- − Выполнение домашних заданий, расчетно-графических работ по курсовому проекту;
- − Подготовка к практическим
- − занятиям;
- − Подготовка к оценивающим мероприятиям.

# **6. Учебно-методическое и информационное обеспечение дисциплины 6.1. Учебно-методическое обеспечение**

## **Основная литература**

- 1. Шейнблит А.Е. Курсовое проектирование деталей машин. /А. Е. Шейнблит. 3-е изд., стер. — Екатеринбург: АТП, 2015. — 456 с. ([http://catalog.lib.tpu.ru/catalogue/simple/document/RU%5CTPU%5Cbook%5C3141](http://catalog.lib.tpu.ru/catalogue/simple/document/RU%5CTPU%5Cbook%5C314155) [55](http://catalog.lib.tpu.ru/catalogue/simple/document/RU%5CTPU%5Cbook%5C314155) )
- 1. Дунаев П.Ф. Детали машин. Курсовое проектирование : учебное пособие / П. Ф. Дунаев, О. П. Леликов. — 6-е изд.. — Москва: Машиностроение, 2013. — 560 с.: ил. Схема доступа: http://e.lanbook.com/books/element.php?pl1\_id=63215 (контент)
- 2. Горбенко В. Т. Теория механизмов и машин. Курсовое проектирование: учебное пособие / В.Т. Горбенко, М.В. Горбенко; Томский политехнический университет (ТПУ). — 2-е изд., испр. и доп. — Томск: Изд-во ТПУ, 2007. — 144 с. Схема доступа: http://www.lib.tpu.ru/fulltext2/m/2017/m033.pdf (контент)
- 3. Горбенко В. Т. Теория механизмов и машин. Курсовое проектирование: учебное пособие / В.Т. Горбенко, М.В. Горбенко; Томский политехнический университет (ТПУ). — 2-е изд., испр. и доп. — Томск: Изд-во ТПУ, 2007. —

URL[:http://www.lib.tpu.ru/fulltext2/m/2017/m033.pdf](http://www.lib.tpu.ru/fulltext2/m/2017/m033.pdf) (дата обращения: 11.03.2019). — Режим доступа: из корпоративной сети ТПУ.- Текст: электронный.

## **Дополнительная литература:**

1. Дунаев П. Ф. Конструирование узлов и деталей машин: учебное пособие / П. Ф. Дунаев, О. П. Леликов. — 12-е изд. стер. — Москва: Академия, 2009. — 496 с.: ил. (<http://catalog.lib.tpu.ru/catalogue/simple/document/RU%5CTPU%5Cbook%5C178153> )

## **6.2. Информационное и программное обеспечение**

Internet-ресурсы (в т.ч. в среде LMS MOODLE и др. образовательные и библиотечные ресурсы):

1. Электронный курс [http://design.lms.tpu.ru/course/view.php?id=1721.](http://design.lms.tpu.ru/course/view.php?id=1721)

Профессиональные базы данных и информационно-справочные системы доступны по ссылке: [https://www.lib.tpu.ru/html/irs](https://www.lib.tpu.ru/html/irs-and-pdb)-and-pdb

Лицензионное программное обеспечение (в соответствии с **Перечнем лицензионного программного обеспечения ТПУ)**:

## 1. Zoom Zoom;

- 2. 7-Zip;
- 3. Adobe Acrobat Reader DC;
- 4. Adobe Flash Player;
- 5. AkelPad;
- 6. Amazon Corretto JRE 8;
- 7. Ascon KOMPAS-3D 18 Education Concurrent MCAD ECAD;
- 8. Autodesk AutoCAD Mechanical 2015 Education;
- 9. Autodesk Inventor Professional 2015 Education;
- 10. DOSBox;
- 11. Document Foundation LibreOffice;
- 12. Far Manager;
- 13. Google Chrome;
- 14. Microsoft Office 2007 Standard Russian Academic;
- 15. Mozilla Firefox ESR;
- 16. Notepad++;
- 17. Tracker Software PDF-XChange Viewer;
- 18. WinDjView;
- 19. XnView Classic

## **7. Особые требования к материально-техническому обеспечению дисциплины**

В учебном процессе используется следующее лабораторное оборудование для практических и лабораторных занятий:

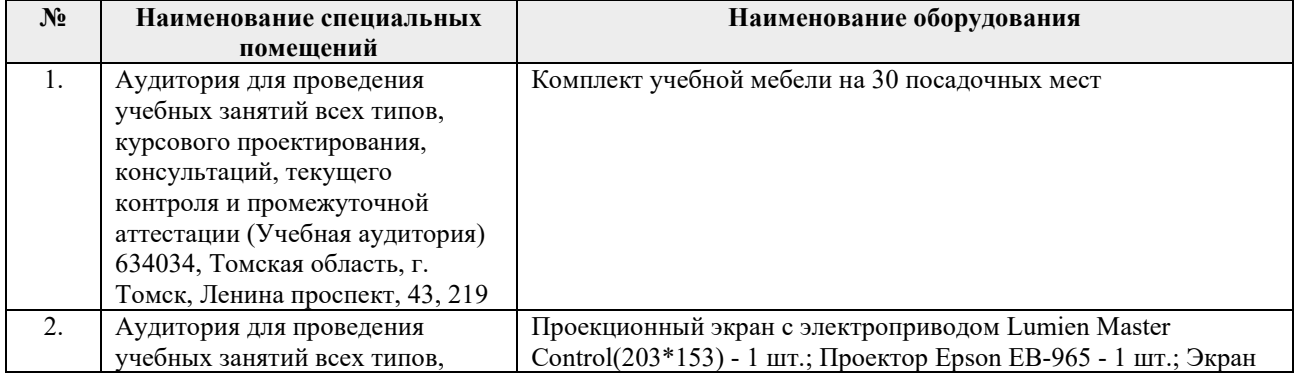

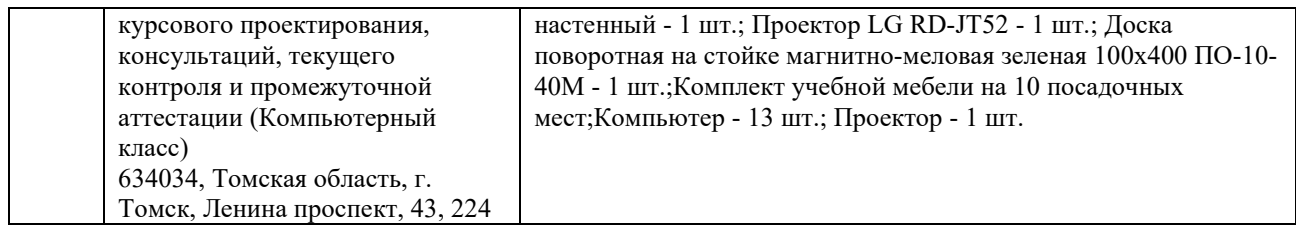

Рабочая программа составлена на основе Общей характеристики образовательной программы по направлению 22.03.01 Материаловедение и технологии материалов / специализация «Материаловедение в машиностроении» (приема 2019 г., очная форма обучения).

Разработчик:

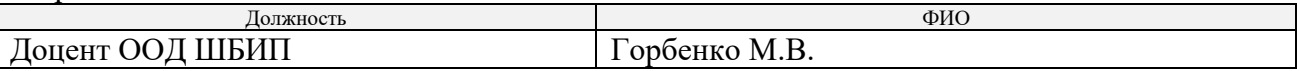

Программа одобрена на заседании выпускающего Отделения материаловедения Инженерной школы новых производственных технологий (протокол от «01» июля 2019г.  $N_2$  19/1).

Заведующий кафедрой - руководитель отделения материаловедения (на правах кафедры), д.т.н., профессор дека и против против дека и против дека и дека и дека и дека и дека и дека и дека и дека и д

# **Лист изменений рабочей программы дисциплины:**

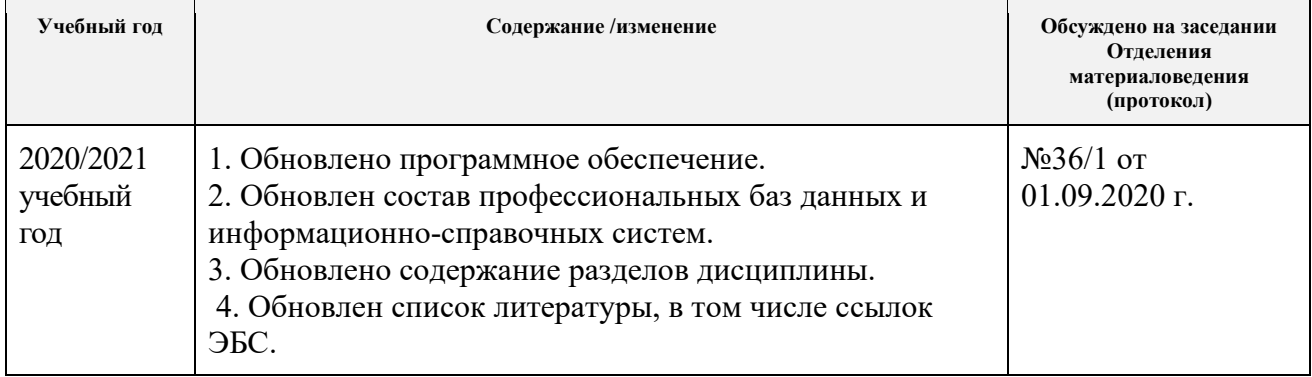